## Strategic Instruction Model ®

## *Interactive Frames TM v1.2*

Edwin Ellis (205) 394-5512 edwinellis1@gmail.com

*Interactive Frames TM* features a series of interactive PDF files and ready-to-use Power Point files with builtin animation features digital *Frames TM* as well as samples of how teachers have used each of them.

Because they are digital files, teachers or students can use a keyboard to type information directly into the text boxes on the *Frames*<sup>*TI*</sup> Likewise, you can email copies of the *Frames TM* to students, so they can use them when completing assignments outside of the classroom, and students can submit the completed work electronically.

When you develop a *Frames TM* for specific instructional units, you can save your completed (or partially completed) *Frames TM* to a folder that contains other related unit information and files.

The Power Point versions are ideal for use with White Boards, Promethium

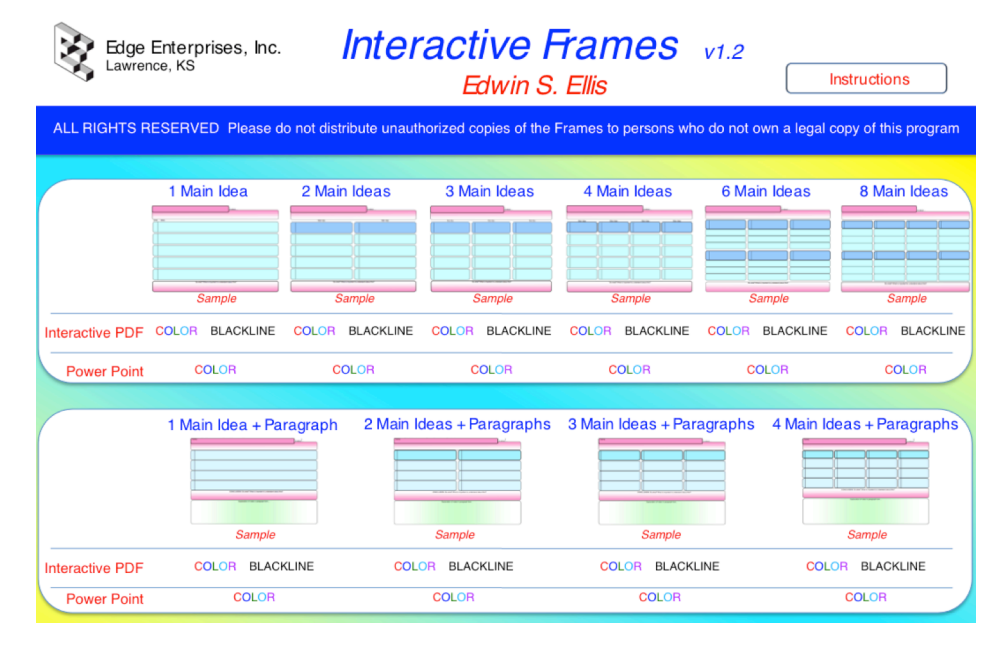

Boards, and LCD projectors when displaying a *Frames TM* to a class and developing the information on it during a class activity. The *interactive* PDF file versions of the *Frames TM* work with Macs, PCs and most importantly **tablets** such as iPads. These are ideal for "paperless" schools. The blackline versions are more appropriate for printing hard copies to share with your students.

Licensed users of the *Interactive FramesTM* software may make and distribute copies of Frames*TM* to students for whom they are responsible for teaching, but they may not be shared with non-licensed teachers or students not on the licensed teacher's role. Multi-teacher license versions of the software may be uploaded to the school's network service or cloud service so that licensed teachers and students can access them from home or classrooms.

**NOTE:** Immediate download of *Interactive Frames TM* is available at **www.MakesSenseStrategies.com** and is for a **single–user (teacher) software license**.

*Interactive FramesTM* **CDs, multi-user licenses, or bulk purchases of the program** should be ordered from: **Edge Enterprises, Inc**

708 W. 9th Street, Suite 107 Lawrence, Kansas 66044 Phone: 877.767.1487 (toll free) or 785.749.1473 Fax: 785.749.0207 E-mail: eeinfo@edgeenterprisesinc.com www.EdgeEnterprisesInc.com